# **Elements ID**

Never been easier to find ID and extended information about your fields, statuses, projects and events!

In addition, you'll find a statistics report about these three key Jira features. Resolve problems faster by identifying proper info in such an easy way.

Just look for it on Manage apps admin section, and on left panel you will see EXCENTIA ADMIN TOOLS section.

- 1. Choose blocked URL > Manage Apps.
- 2. On the left-hand panel, you'll find ELEMENTS ID panel.
  - a. Click 'Fields ID' to find fields data in your Jira Instance.
  - b. Click 'Statuses ID' to find status data in your Jira Instance.
  - c. Click 'Projects ID' to find project data in your Jira Instance.
  - d. Click 'Events ID' to find events data in your Jira Instance.
  - e. Click 'Statistics' to reveal a report collecting data about fields, statuses and projects.

### Fields ID

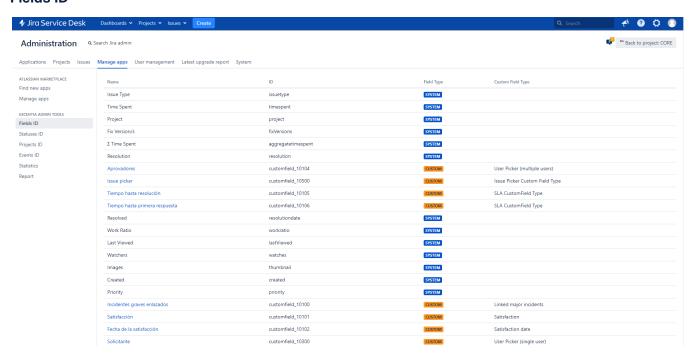

## **Statuses ID**

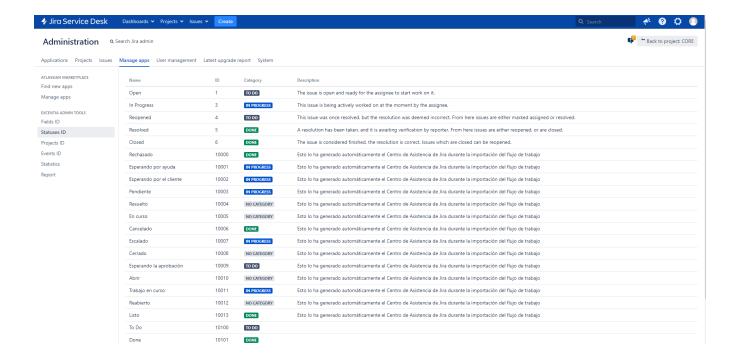

# **Projects ID**

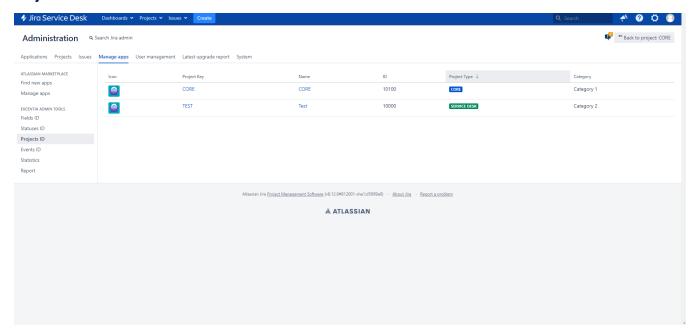

**Events ID** 

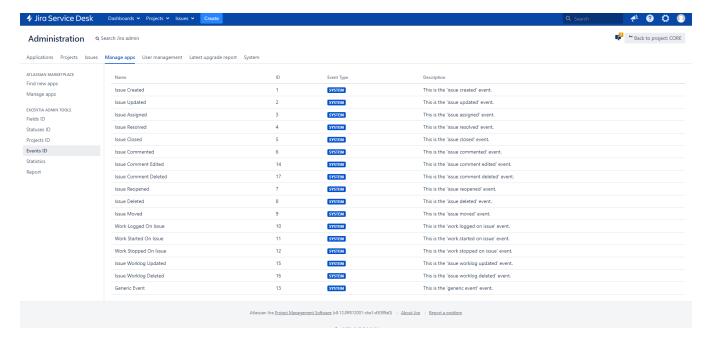

## **Statistics**

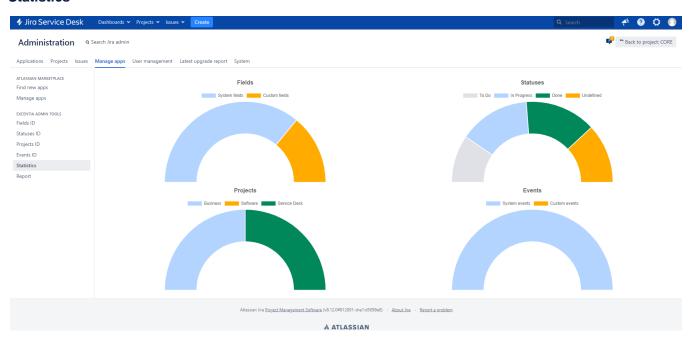

#### **ID Reporting**

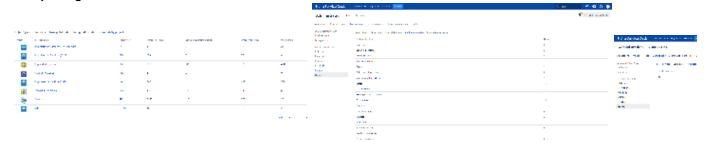

| Charles with |                                                                                                    |              | 500 PH E 6 |
|--------------|----------------------------------------------------------------------------------------------------|--------------|------------|
| and reads    | TA MORT                                                                                                    | ■ Talletaier |            |
|              | A THAT THE PROPERTY AND THE REST. IN                                                                                                    |              |            |
| See Allered  | THE RESIDENCE OF THE PARTY OF THE PARTY OF                                                                                                    |              |            |
| Acres and    | land from                                                                                                    | Code of Code |            |
|              | A.S.                                                                                                    |              |            |
| 175          | dent.                                                                                                    |              |            |
|              | The state of the state of the s |              |            |
| 1000         | Sec.                                                                                                    |              |            |
| all the      |                                                                                                    |              |            |
| ARC P        |                                                                                                    |              |            |
| 100          |                                                                                                    |              |            |

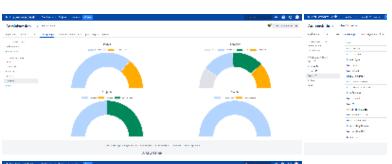

| Charles where   |                   |      |             | Territoria de la companya de la companya della companya della companya de la companya della companya della comp | - F H C C   | A Section 14          |
|-----------------|-------------------|------|-------------|----------------------------------------------------------------------------------------------------|-------------|-----------------------|
| ar dir era ca   | TA MINES          |      |             |                                                                                                    | 🗸 tar maker | positiva and services |
| 1100 MIN IN     | THE RESIDENCE     | -    | 40.00       |                                                                                                    |             | processor and         |
| on words        |                   |      | 4.2         | Name of the Control of the Control o |             |                       |
|                 |                   |      |             | Borrow and a definition of a second                                                                                                    |             | lan and               |
|                 | of the second     |      | 110000      | Process of the Brane Brane                                                                                                    |             |                       |
| 475             | WITH I            |      | 8141        | DESCRIPTION OF THE PROPERTY OF THE PROPERTY OF |             |                       |
| me b            |                   |      |             |                                                                                                    |             |                       |
| 1007            |                   |      | -           | and the same and the same and t |             | 400                   |
| and the second  | No. of Contrast   | - 27 |             | Note the production of the control of the control o |             |                       |
| and the same of | and area          | 581  |             | Law as a considered for the state of a contract that their state                                                                                                    |             |                       |
|                 | and the first     | 716  | 110500      | Lance and the Late Land to a street and the late of the                                                                                                    |             | 4.                    |
|                 | Title             | -    | DESCRIPTION | AN ADDRESS OF THE APPLICATION OF THE APPLICATION OF THE PROPERTY.                                                                                                    |             |                       |
|                 |                   | -    |             |                                                                                                    |             |                       |
|                 |                   | -    |             | ,                                                                                                    |             |                       |
|                 | Access            | 400  |             | Notice processing the control of the control of the control of the potential                                                                                                    |             |                       |
|                 |                   | 58   |             | Law and a considered Law Electric Law at a confidence for the first of the                                                                                                    |             |                       |
|                 | ****              | 798  | A STATE     | Lance and the Late Land to a street and the late of the                                                                                                    |             |                       |
|                 | 4 MINUS ASSESSED. | ***  | 81/2        | AN ADDRESS OF A PROPERTY OF THE ACCUSANCE AND A STREET                                                                                                    |             |                       |
|                 |                   |      |             |                                                                                                    |             |                       |
|                 |                   |      | -           | ,                                                                                                    |             |                       |
|                 | No.               | 400  |             | Note the present of the control of the control of t |             |                       |
|                 | 100               | 2.0  |             |                                                                                                    |             |                       |
|                 |                   | 70.0 | LFG         |                                                                                                    |             |                       |
|                 | 44                | •.   | 100         |                                                                                                    |             |                       |

| 4 to Secretar      | Maria de la lación de la lación de la lación de la lación de la lación de la lación de la lación de la lación de la lación de la lación de la lación de la lación de la lación de la lación de lación de la lación de lación de la |                 |                | B 4444              | * 0 0 0 |
|--------------------|----------------------------------------------------------------------------------------------------|-----------------|----------------|---------------------|---------|
| personal resources |                                                                                                    |                 |                |                     |         |
|                    | - <u></u>                                                                                                    |                 |                |                     |         |
|                    |                                                                                                    |                 | See See        | Description         |         |
| to and             |                                                                                                    |                 | 15-41          |                     |         |
|                    | D. C. C.                                                                                                    | PM P            | 855.0          |                     |         |
|                    |                                                                                                    | -1-             | ***            |                     |         |
|                    | 1000                                                                                                    |                 |                |                     |         |
| age of             | The San                                                                                                    | op operation of |                |                     |         |
|                    | 1.0                                                                                                    | 404             | many.          |                     |         |
|                    | Contract Contract Con | 144,000         | ****           | March Statement     |         |
| **                 | B-107                                                                                                    | Market Mark     | Market 1       | BARRIO AL STRUM     |         |
|                    |                                                                                                    |                 | 100            |                     |         |
|                    |                                                                                                    | ******          | 100            |                     |         |
|                    | No. of the Control of the Control of | where we        | _              |                     |         |
|                    | 20.00                                                                                                    |                 | -              |                     |         |
|                    | 4544                                                                                                    | 4204            | 15-41          |                     |         |
|                    | 1999                                                                                                    | 5.00            | 8254           |                     |         |
|                    | ***                                                                                                    | ••••            | ***            |                     |         |
|                    |                                                                                                    |                 |                |                     |         |
|                    | 7.14                                                                                                    | ***             |                |                     |         |
|                    | manager and                                                                                                    | Laborate P.     | -              | Marine and American |         |
|                    | to deep                                                                                                    | 144,4120        | ****           | to take             |         |
|                    | 201.0 Television                                                                                                    | Markette N      | and the second | Laboration Company  |         |
|                    |                                                                                                    |                 |                |                     |         |